imię i nazwisko

\_\_\_\_\_\_\_\_\_\_\_\_\_\_\_\_\_\_\_\_\_\_\_\_\_\_\_\_\_\_\_\_

Projekt nr 19

## **Zginanie poprzeczne**

Dobrać profil przekroju poprzecznego dla belki jak na rysunku. Narysować rozkłady naprężeń normalnych i stycznych (przyjąć uproszczony kontur profilu). Wyniki sprawdzić programem przekrój (wydruk).

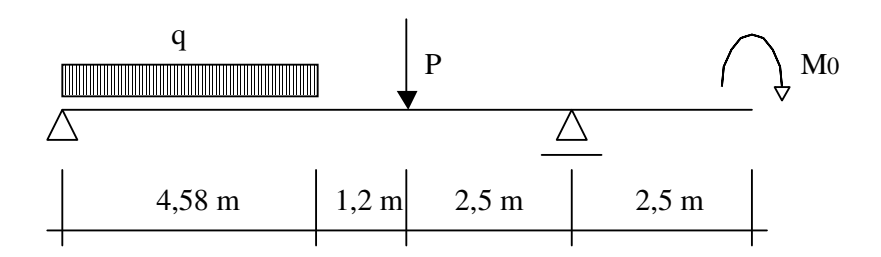

Dane do obliczeń:

Profil zaprojektować w postaci dwuteownika wykonanego z 3 blach jednakowej grubości oraz o stosunku wysokości środnika do jego szerokości 50 a do szerokości półek 2,5, ponadto:

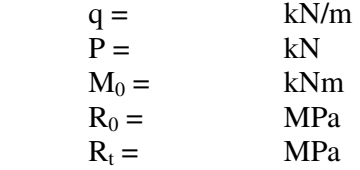